Startfrequenz: 0.500000 MHz; Endfrequenz: 30.000000 MHz; Schrittweite: 29.500 kHz Messpunkte: 1001; Zwischenzeit: 0 uSek

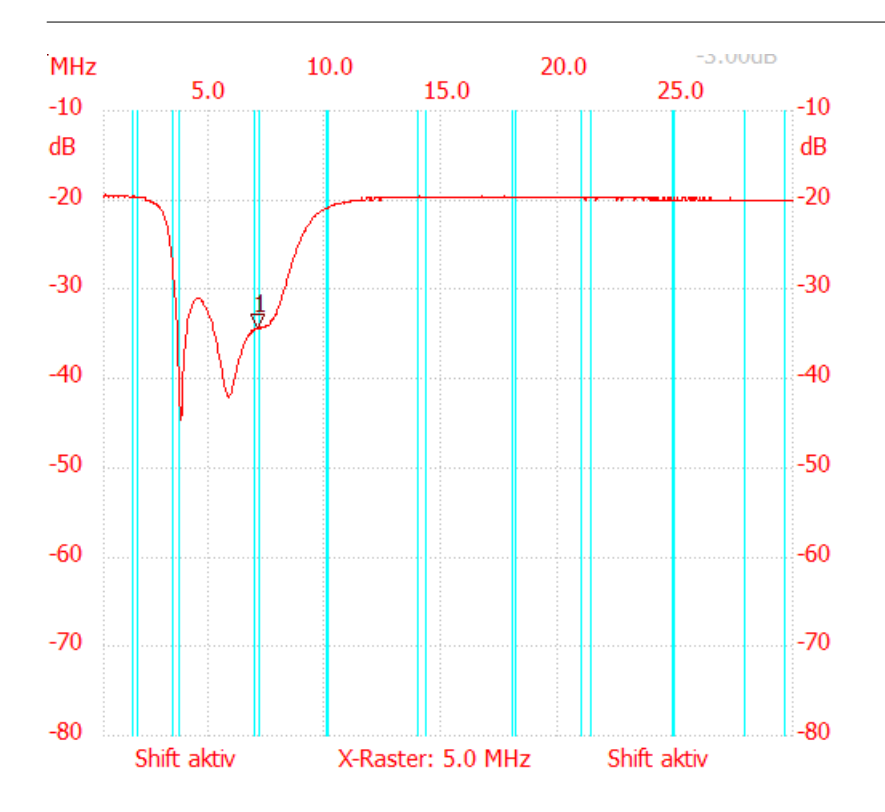

;no\_label

Kursor 1: 7.108000 MHz Kanal1: -34.35dB

---------------------

Kanal 1 max:-19.58dB 0.529500MHz min:-44.65dB 3.804000MHz B3db: keine

---------------------